こないせぇ!

Windows8とかWindows10とかで、テキスト入力 してるときに、他アプリケーションのウィンドウ をクリックしても遅いクソ仕様を改善する方法。

## **設定ひらけ**

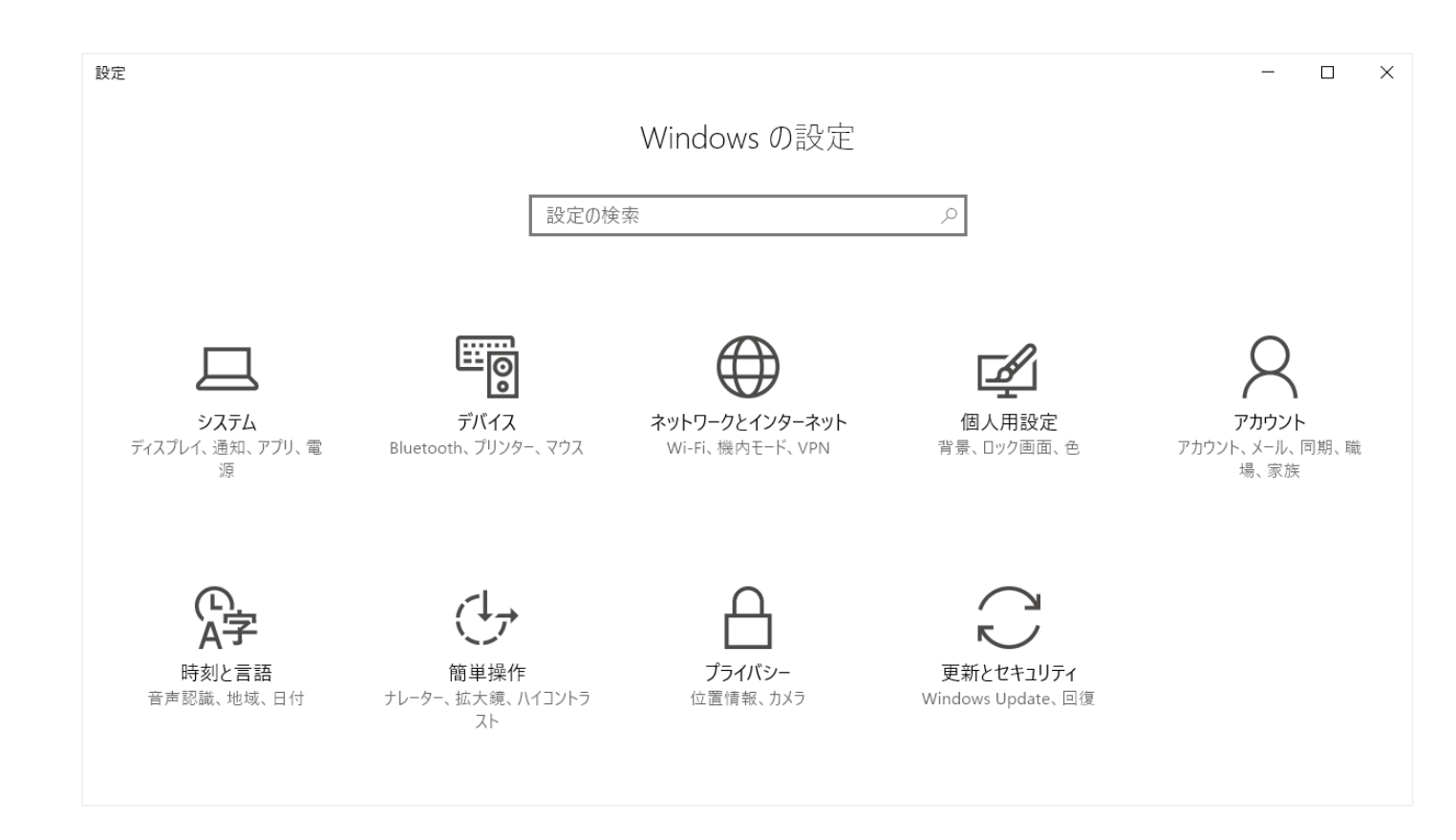

**デバイスをクリックせぇ**

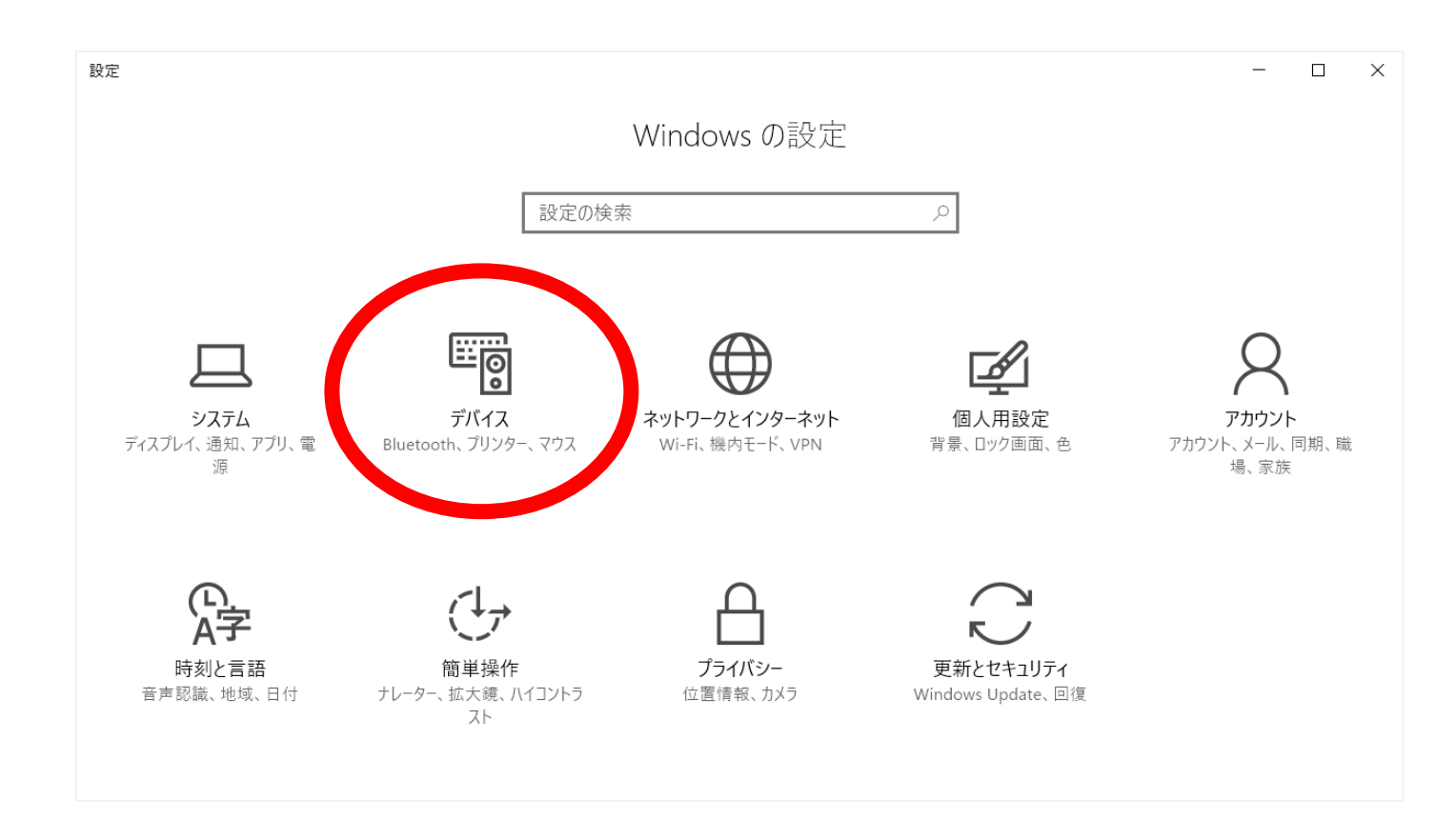

## **マウスとタッチパッドをクリックせぇ**

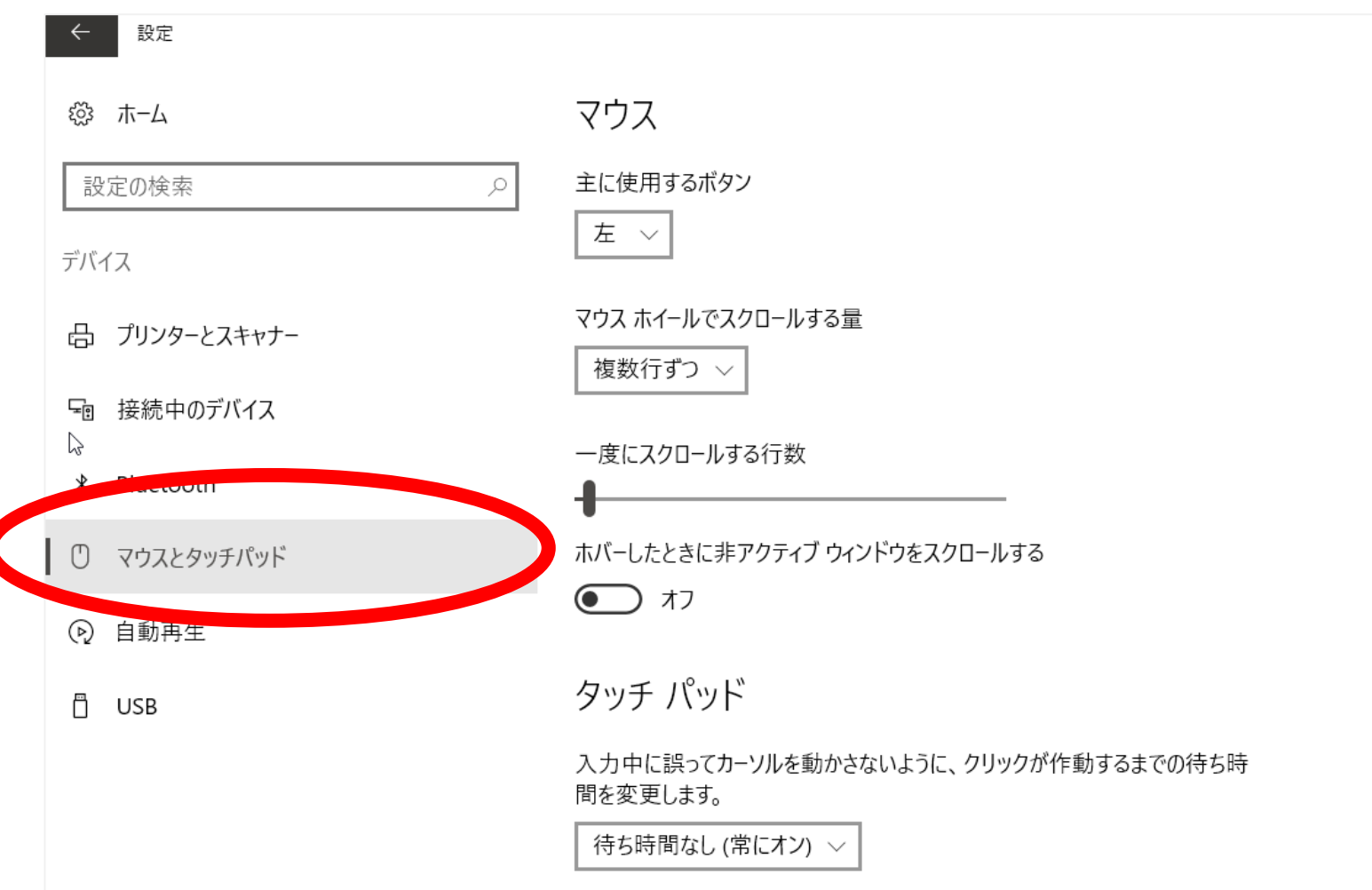

## **待ち時間なしにせぇ**

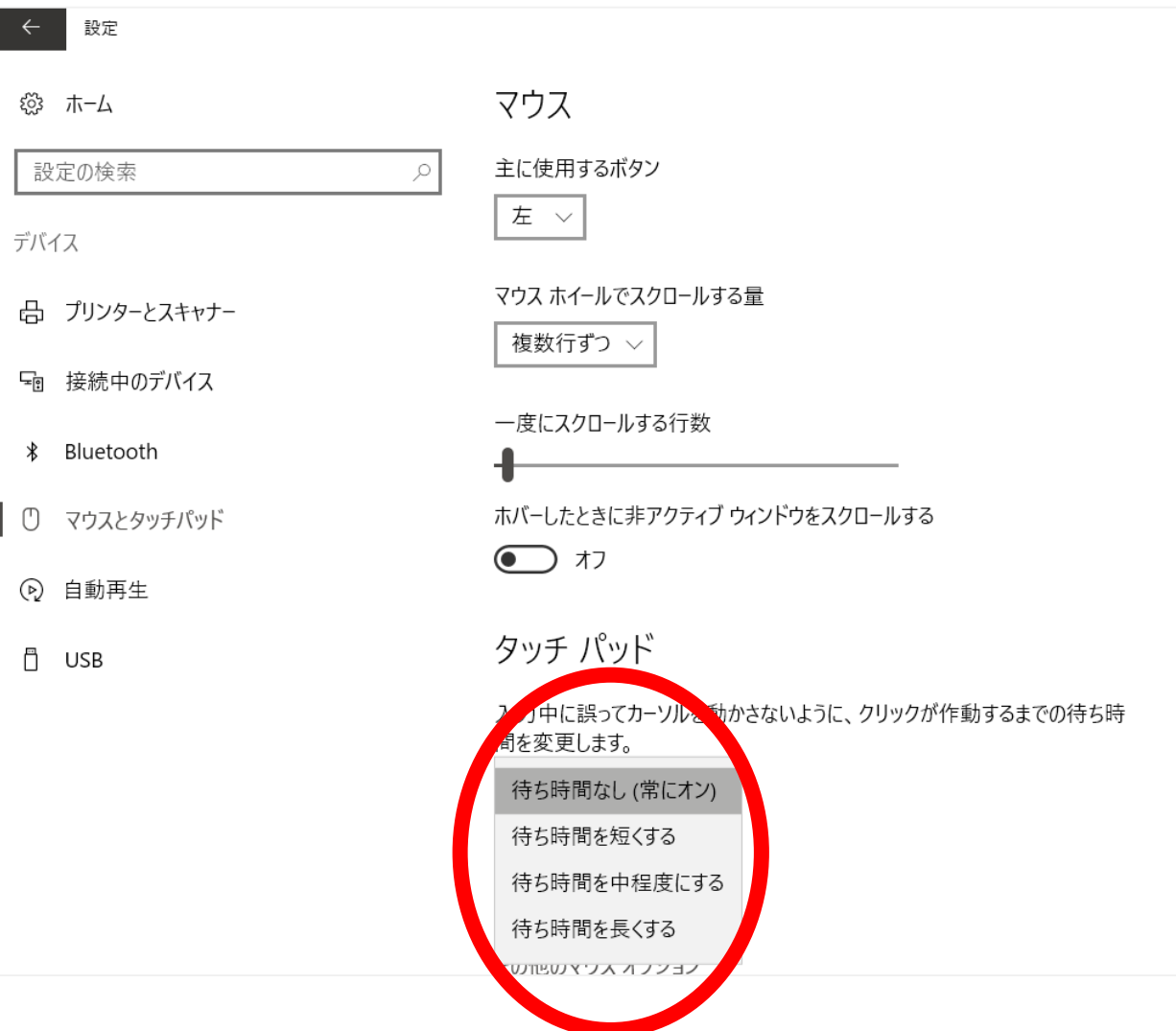

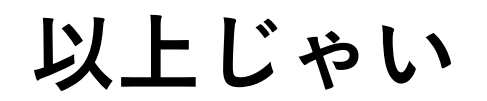